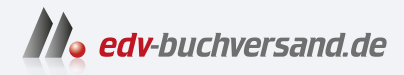

# KI für Kreative Künstliche Intelligenz für Grafik und Design nutzen

**» Hier geht's direkt [zum Buch](https://www.edv-buchversand.de/product/rw-9798/KI%20f%C3%BCr%20Kreative)**

# DAS INHALTS-VERZEICHNIS

Dieses Inhaltsverzeichnis wird Ihnen von www.edv-buchversand.de zur Verfügung gestellt.

## **Inhalt**

# KAPITEL 1 **Künstliche Intelligenz – eine Einführung**

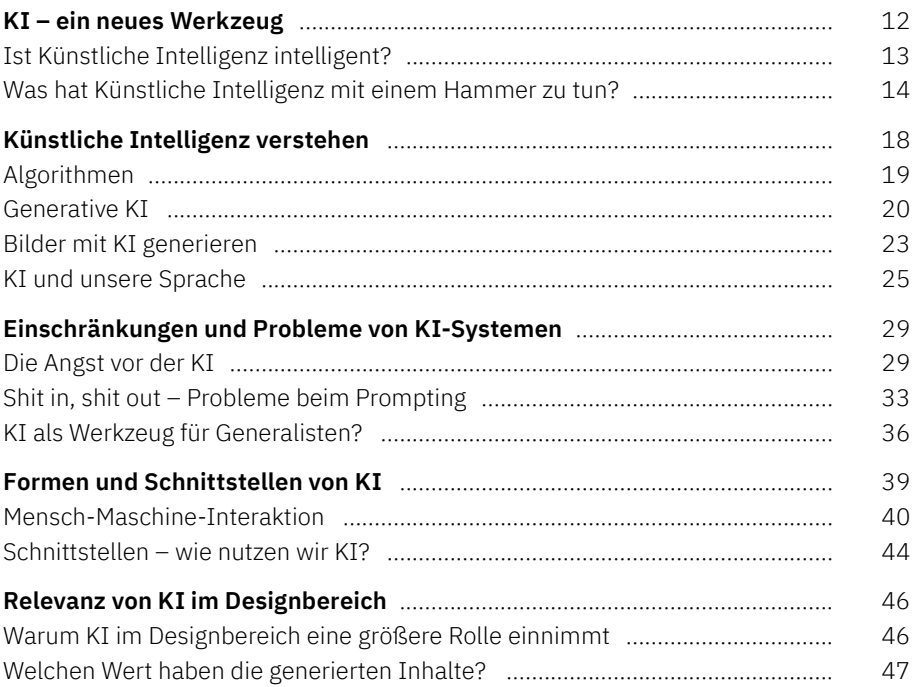

## KAPITEL 2 **Künstliche Intelligenz und Kreativität**

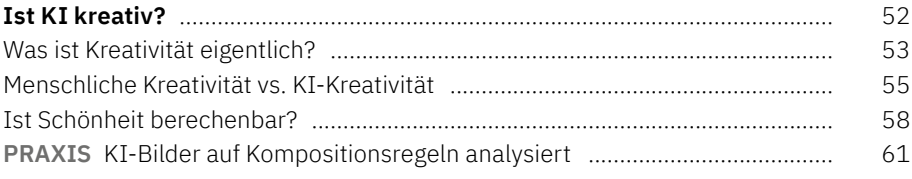

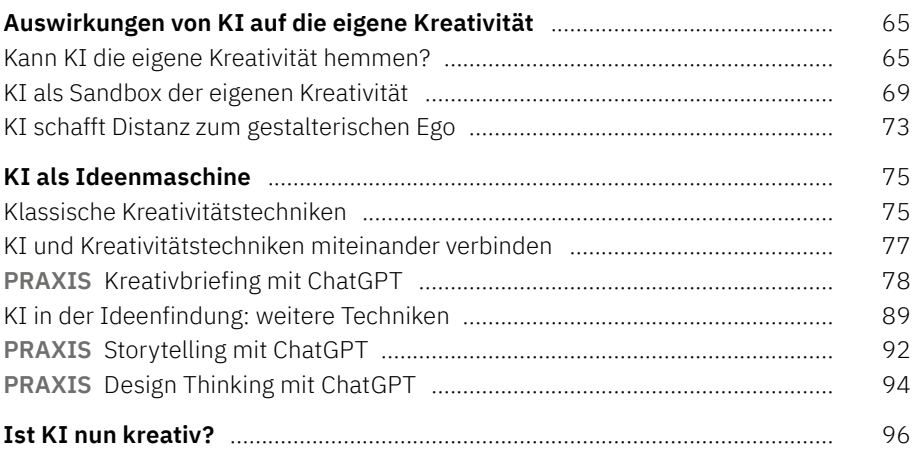

#### KAPITEL 3

# **KI im Designworkflow einsetzen**

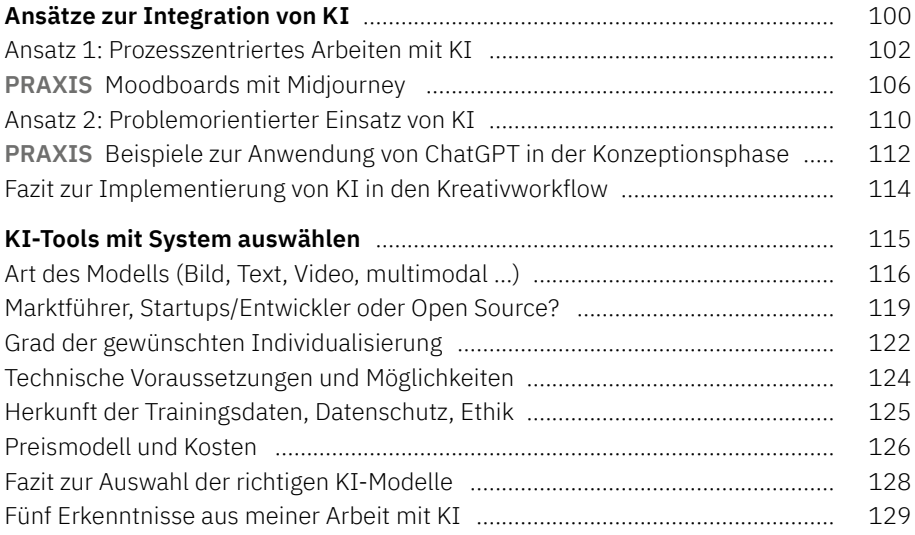

## **KAPITEL 4**

# **Prompting für generative KI**

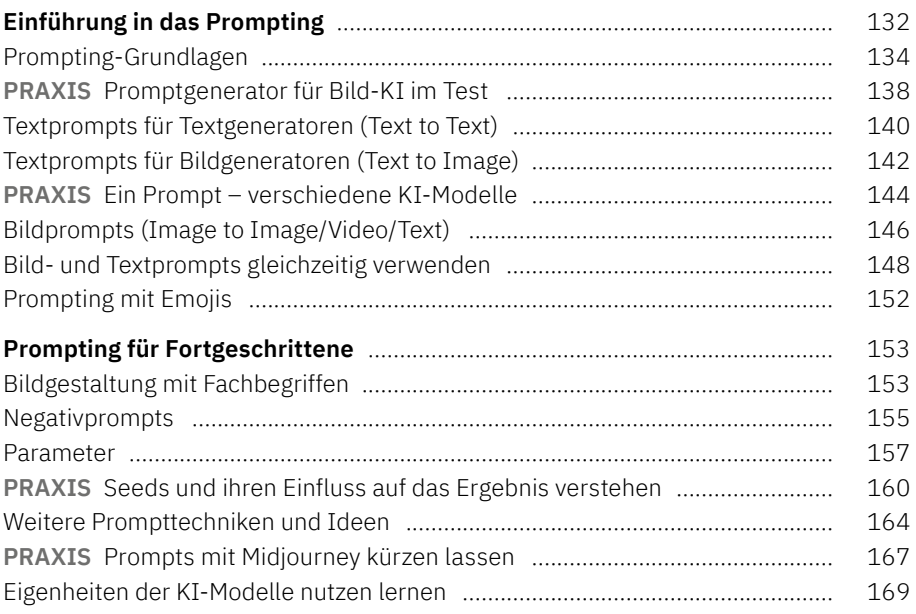

#### **KAPITEL 5**

# **KI-Programme im Kreativalltag**

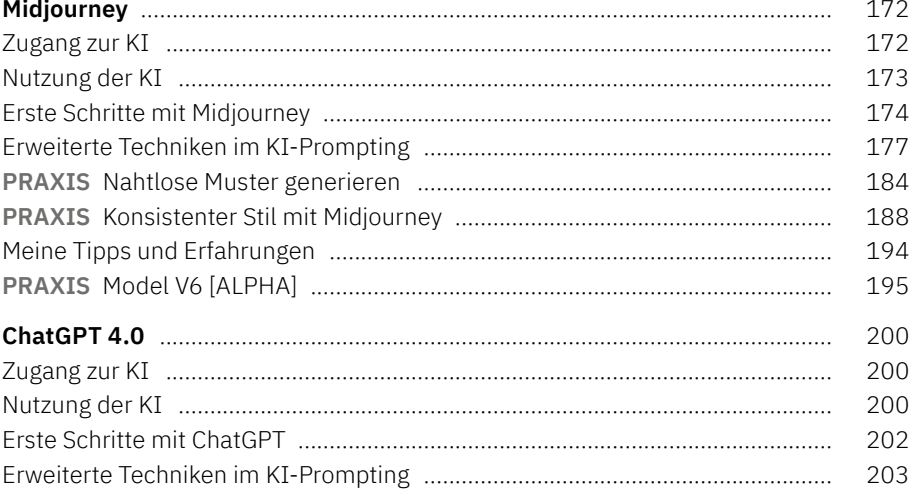

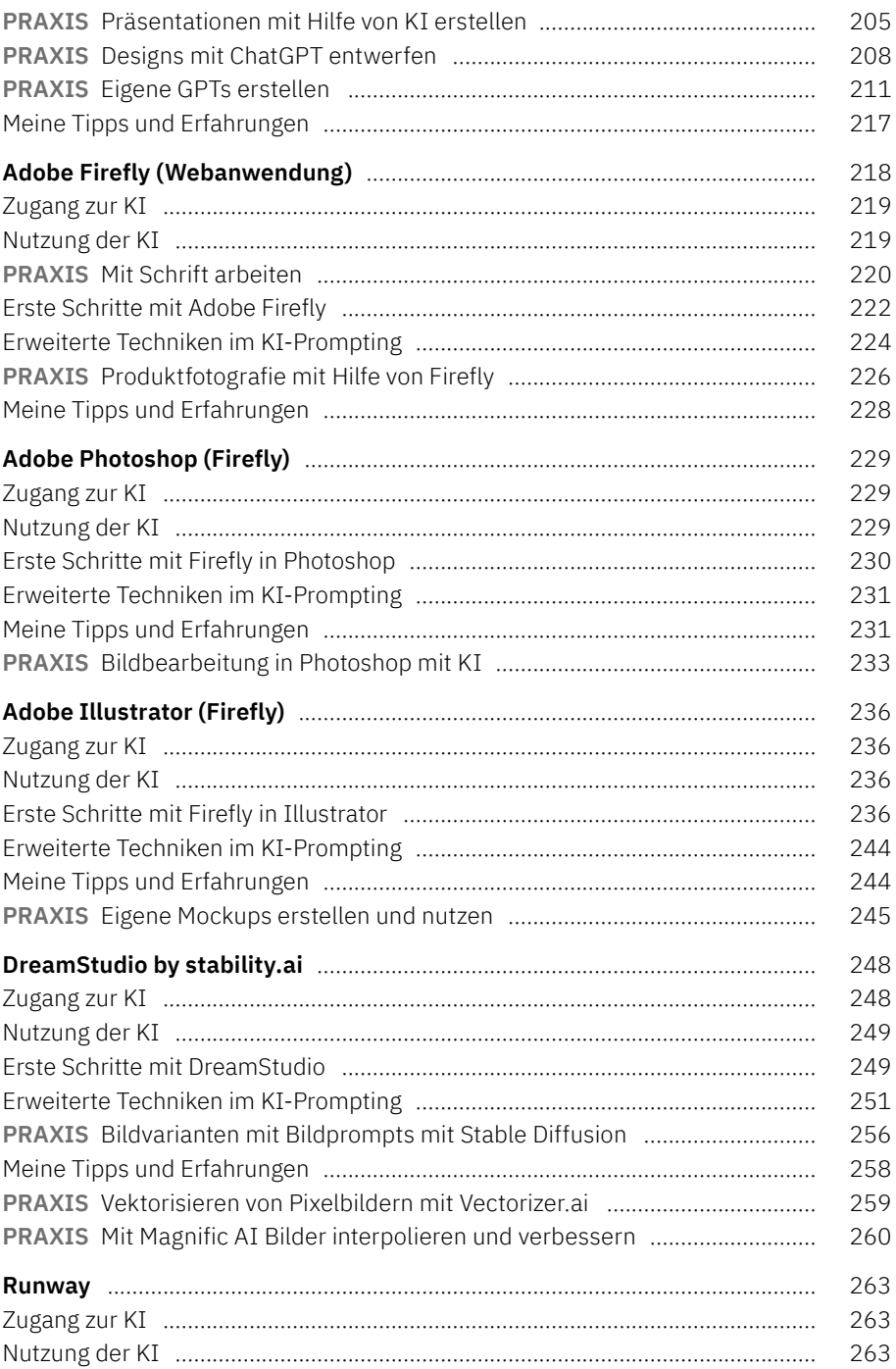

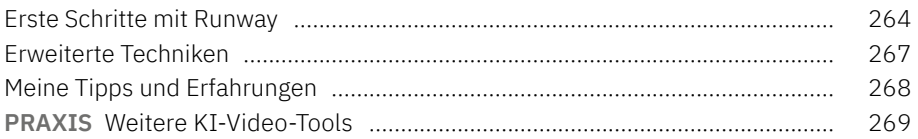

## **KAPITEL 6**

## **Recht und Ethik**

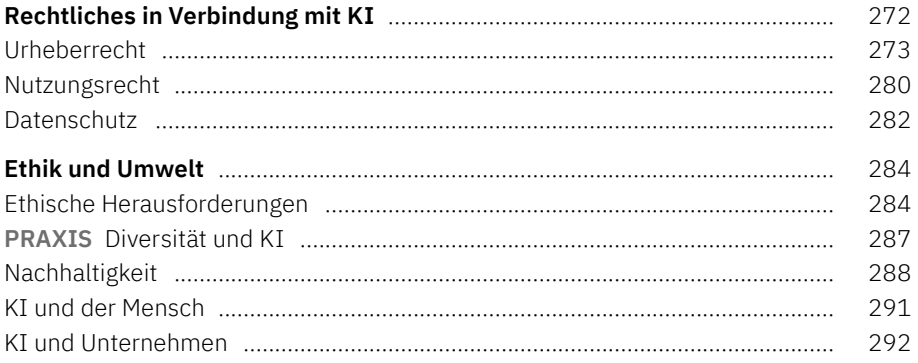

## **KAPITEL 7**

# KI als zukünftige Designassistenz

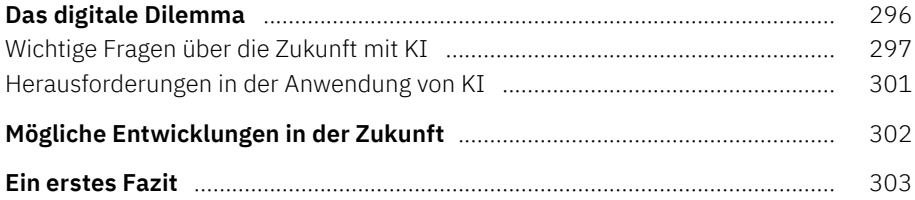

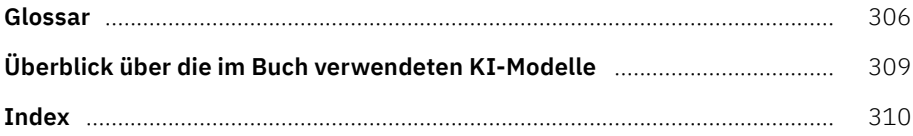

## **Die Praxisbeispiele des Buchs**

# **Midjourney**

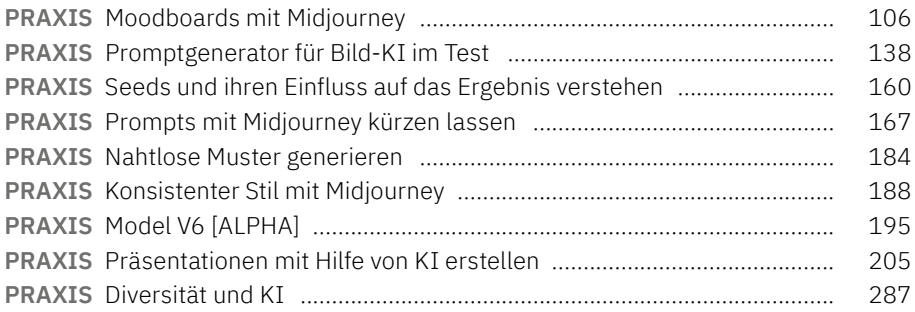

## **Adobe Firefly, Photoshop und Illustrator**

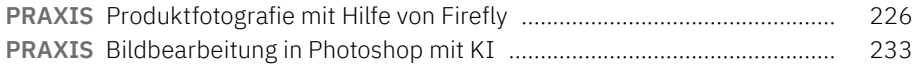

## **ChatGPT**

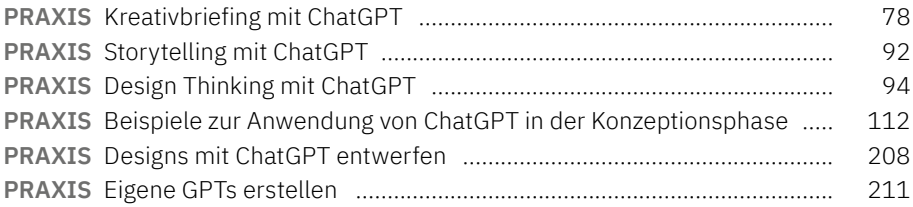

## **Verschiedene KI-Tools**

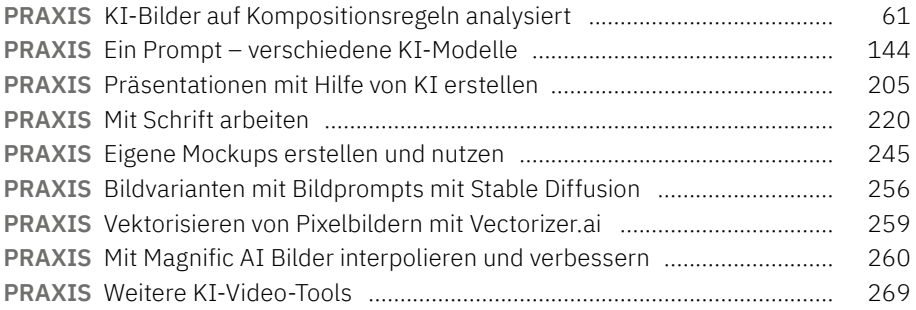